"Согласовано"

Протокол № 1 от 31.08 2016 года<br>Председатель МО Шеретнок Н.В

"Утверждаю"

и.о. директора August T.A.Tpukynny

Программа для общеобразовательных учреждений Информатика и ИКТ:5 класс (авторы: Л.Л. Босова, А.Ю.Босова)

## Поурочное планирование для 5 класса

1ч в нед./ 34 ч. в год

По учебнику "Информатика. 5 класс " авт. Л.Л. Босова, А.Ю.Босова; М., "БИНОМ. Лаборатория знаний", 2016

Учителя информатики и ИКТ ГБПОУ г. Москвы "Московский музыкально-педагогический коллеж" Т.Н.Анурова

 $2016 - 2017$  учебный год

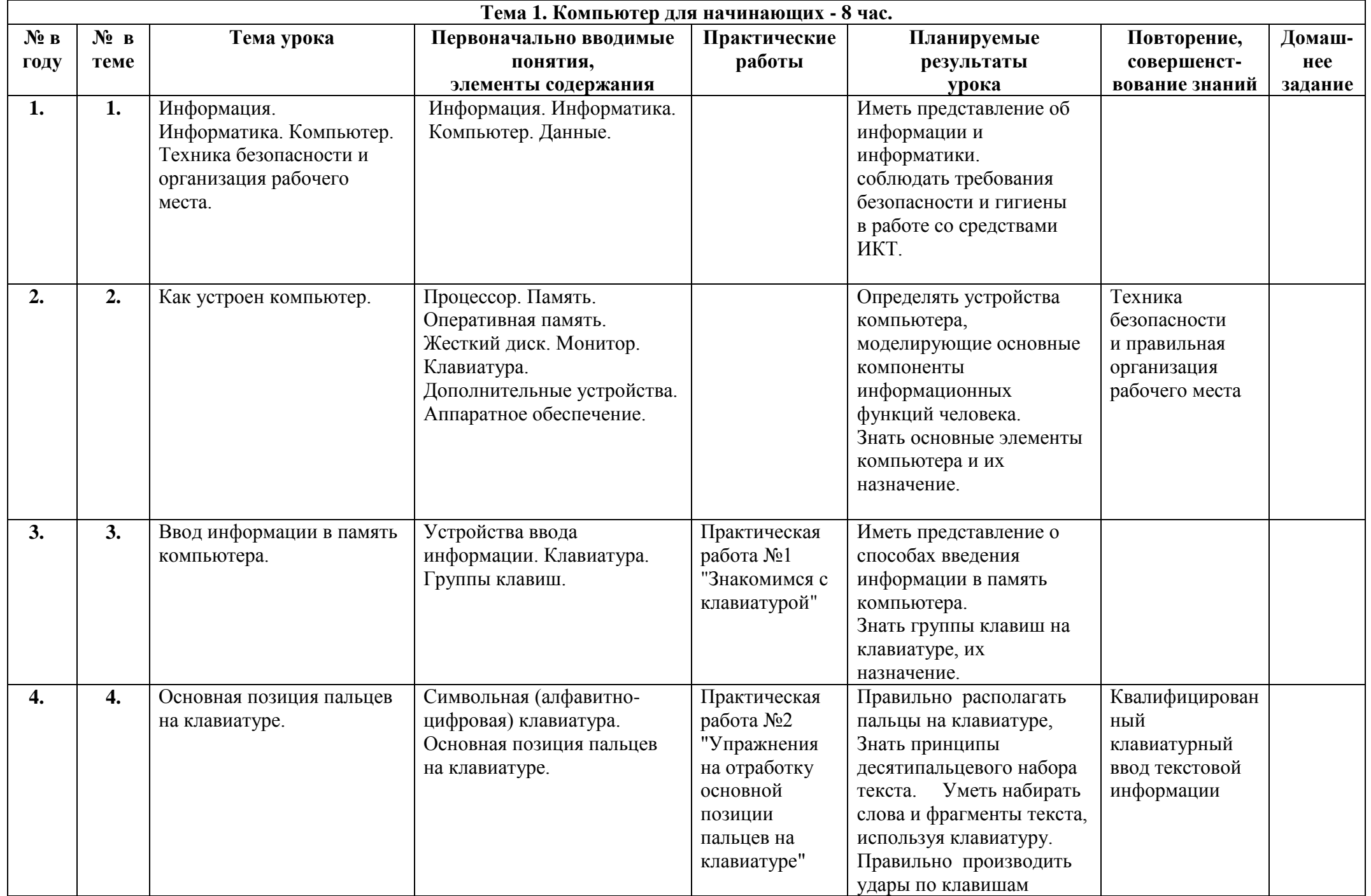

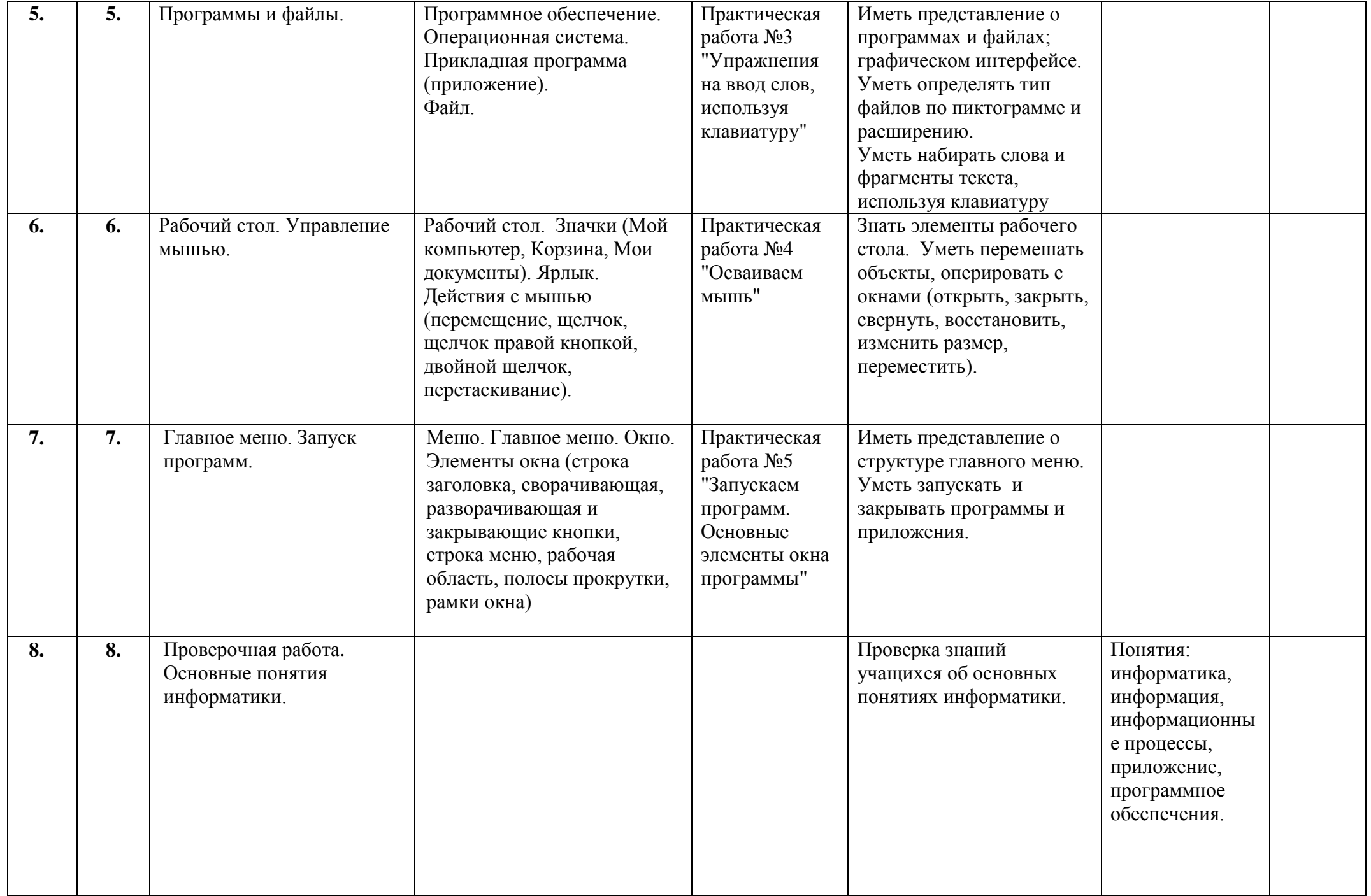

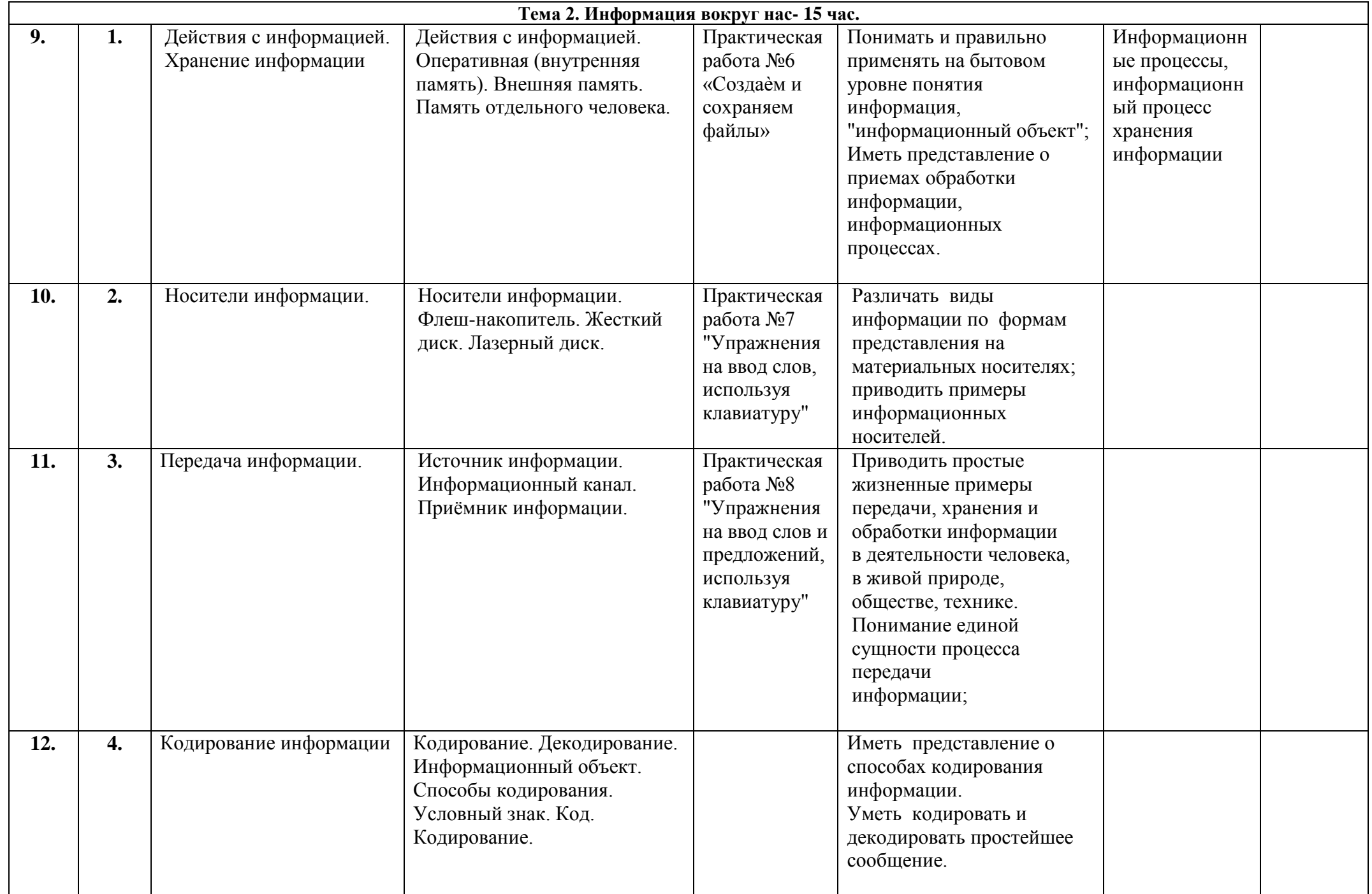

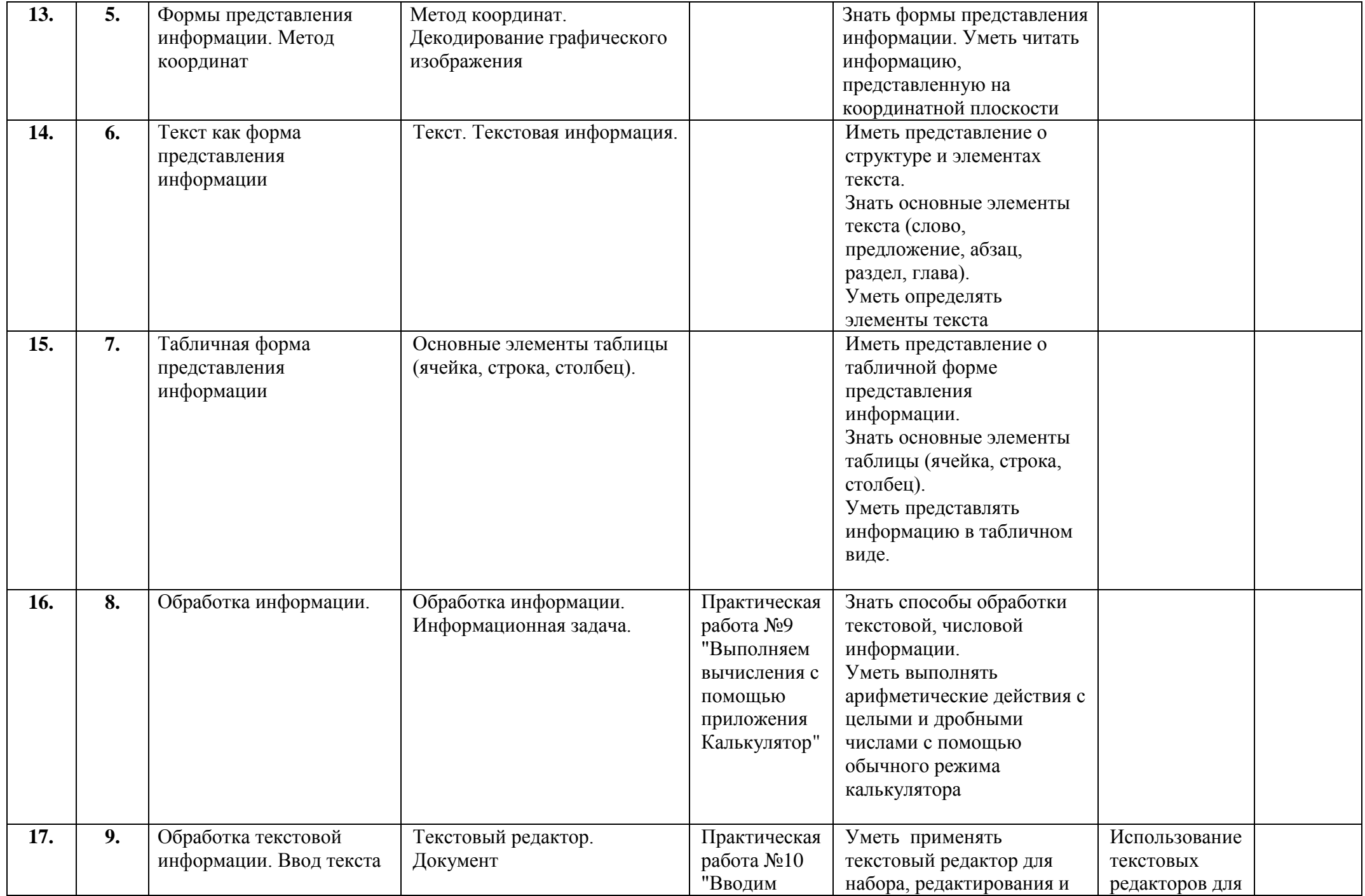

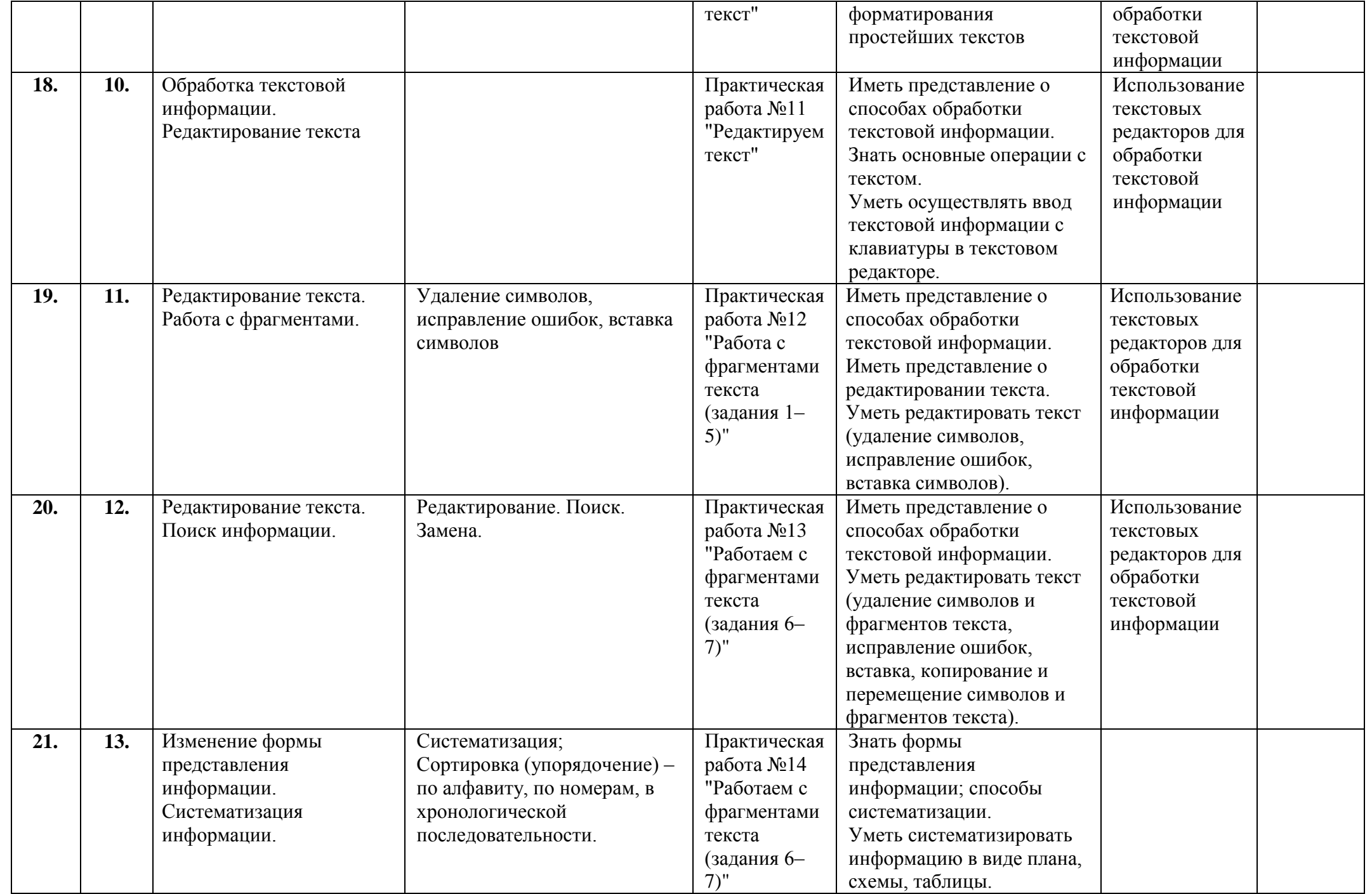

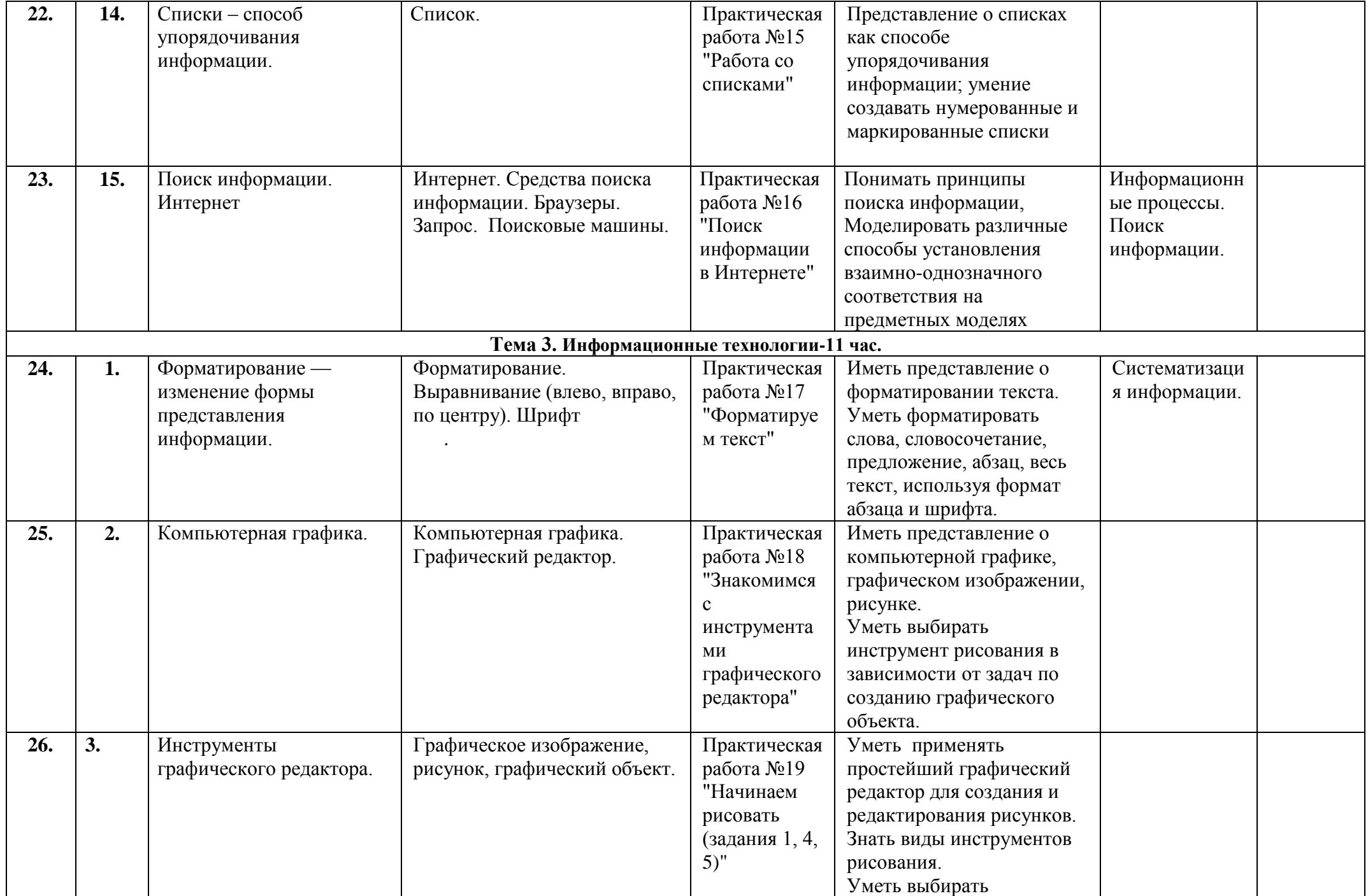

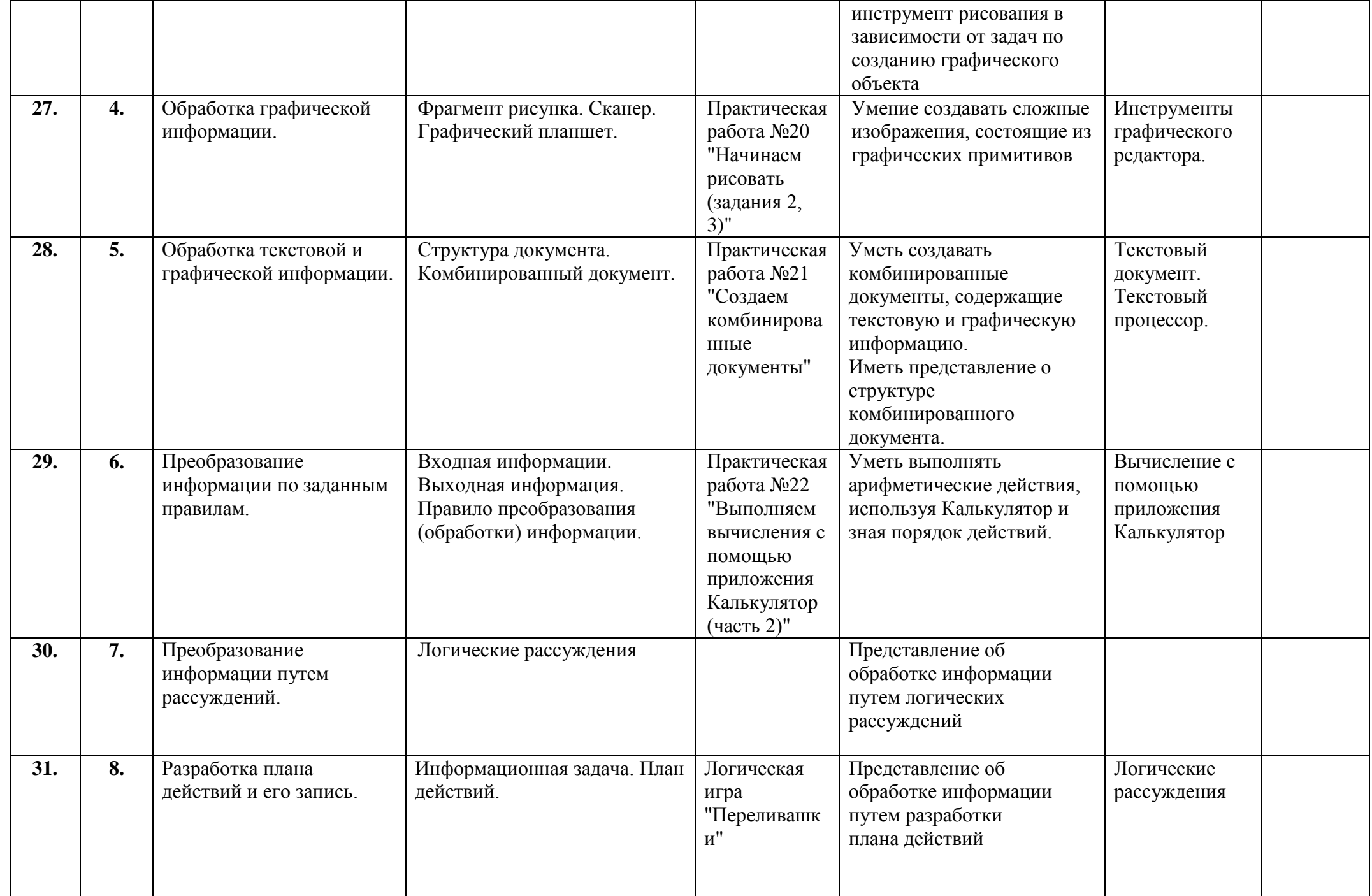

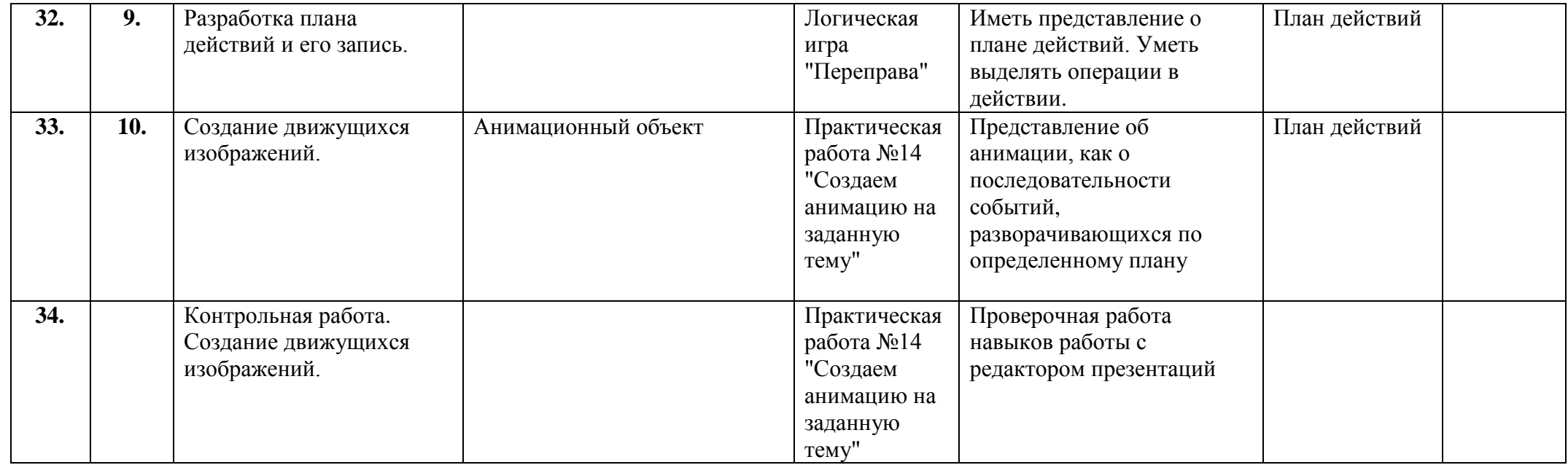

"Согласовано" "Утверждаю"

Протокол №\_\_\_\_от \_\_\_\_\_\_\_\_\_\_\_\_\_\_\_года  $\Pi$ редседатель МО и.о. директора

\_\_\_\_\_\_\_\_\_\_\_\_\_ \_\_\_\_\_\_\_\_\_\_\_\_ Т.А.Трикулич

Программа для общеобразовательных учреждений Информатика и ИКТ:5 класс (авторы: Л.Л. Босова, А.Ю.Босова)

## **Поурочное планирование для 5 класса**

1ч в нед./ 34 ч. в год

По учебнику "Информатика. 5 класс " авт. Л.Л. Босова, А.Ю.Босова; М., "БИНОМ. Лаборатория знаний", 2016

Учителя информатики и ИКТ ГБПОУ г. Москвы "Московский музыкально-педагогический коллеж" **Т.Н.Анурова**

**2016 – 2017 учебный год**